## 3.1. 【macOS】Outlook に DEEPMail と Exchange のアカウントを接続して移行

Outlook に DEEPMail と Exchange を接続してメール データを移行する手順です。

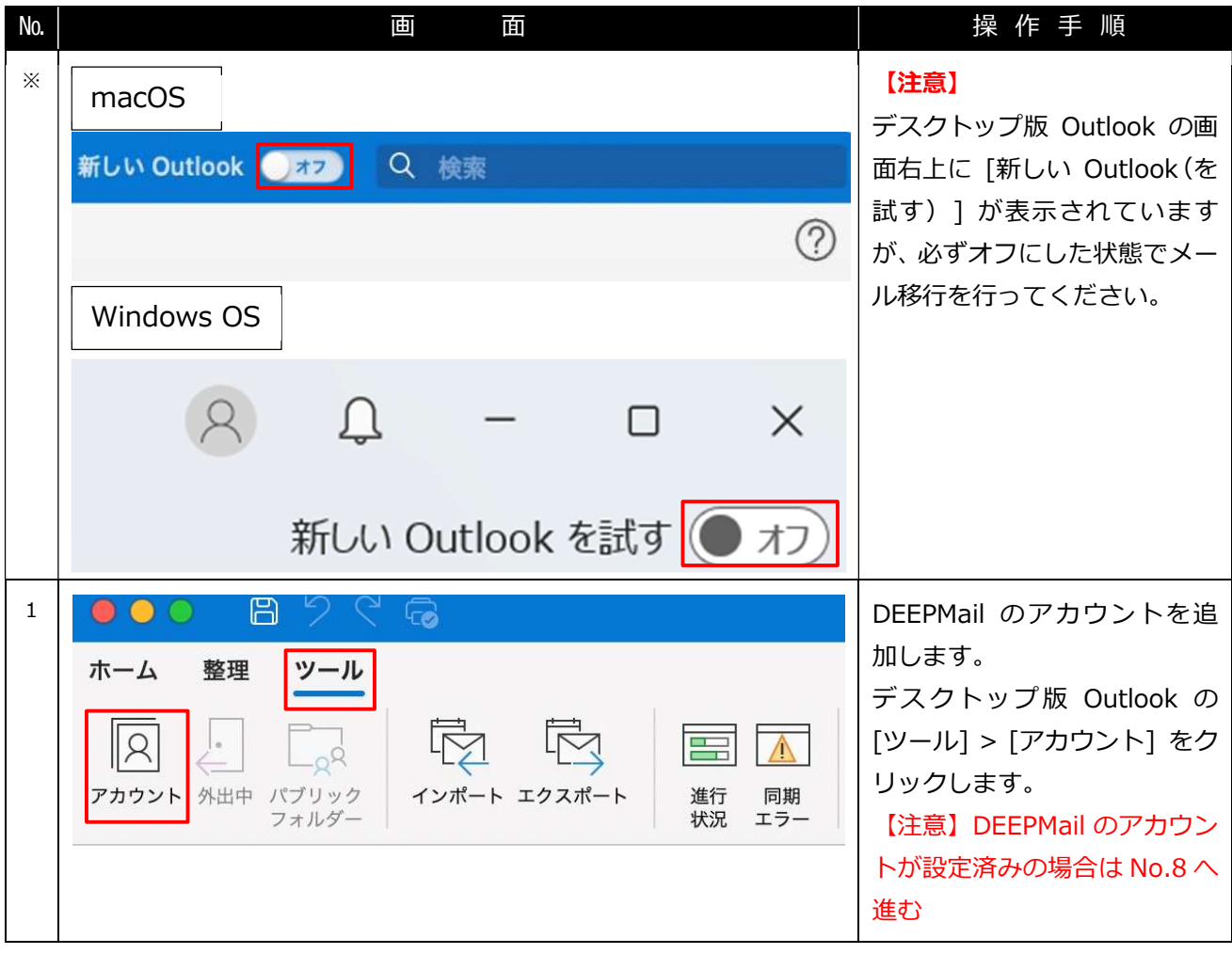

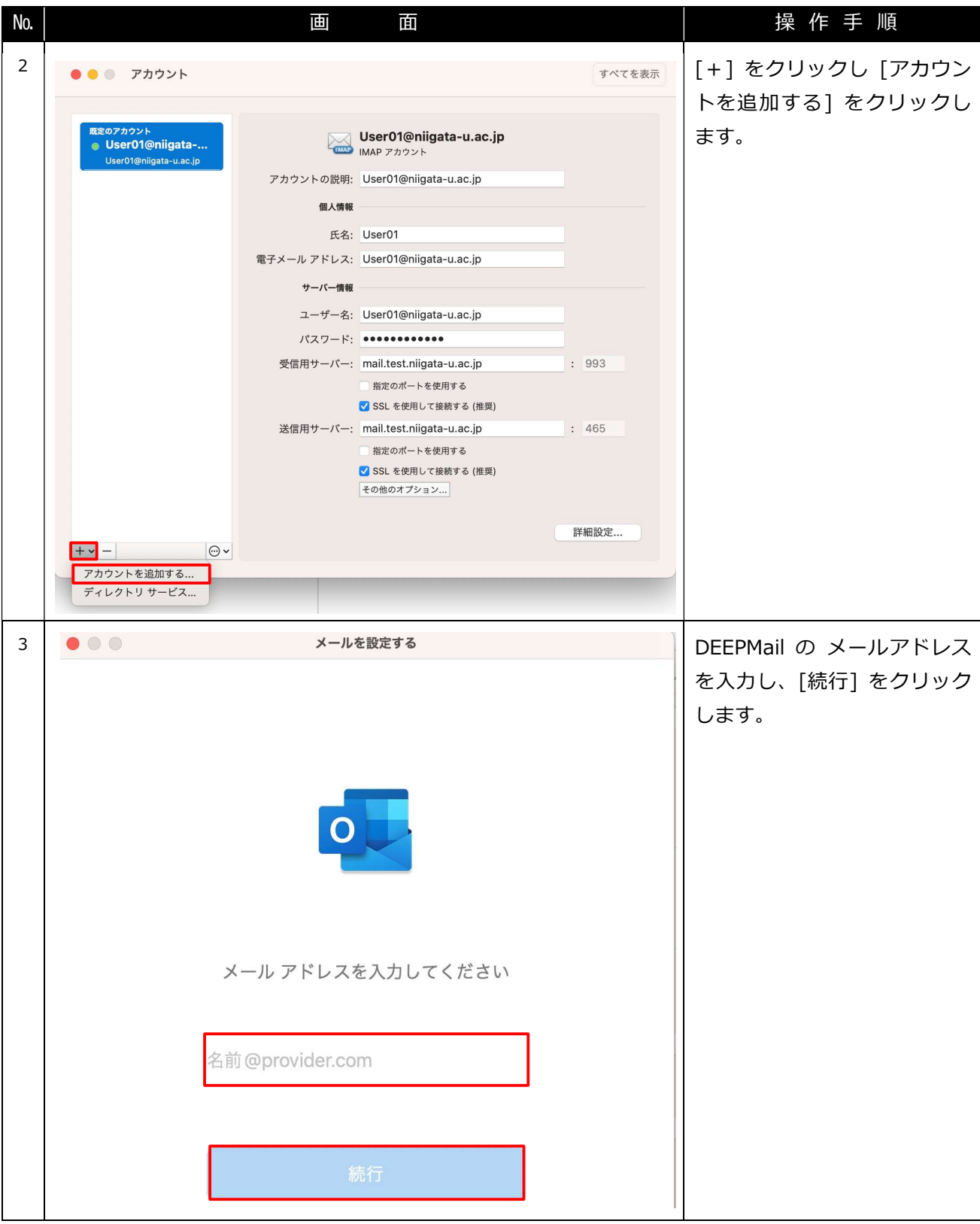

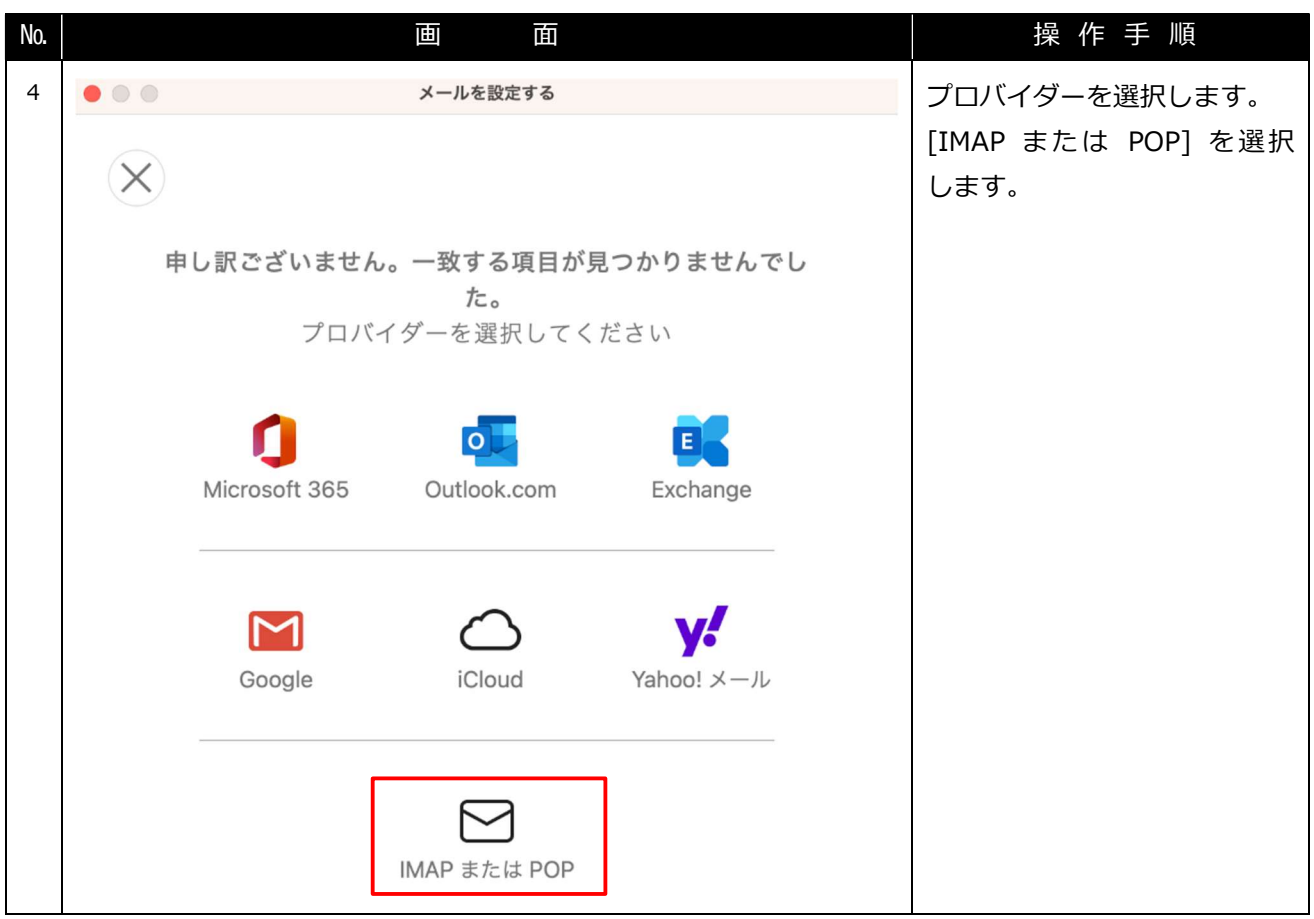

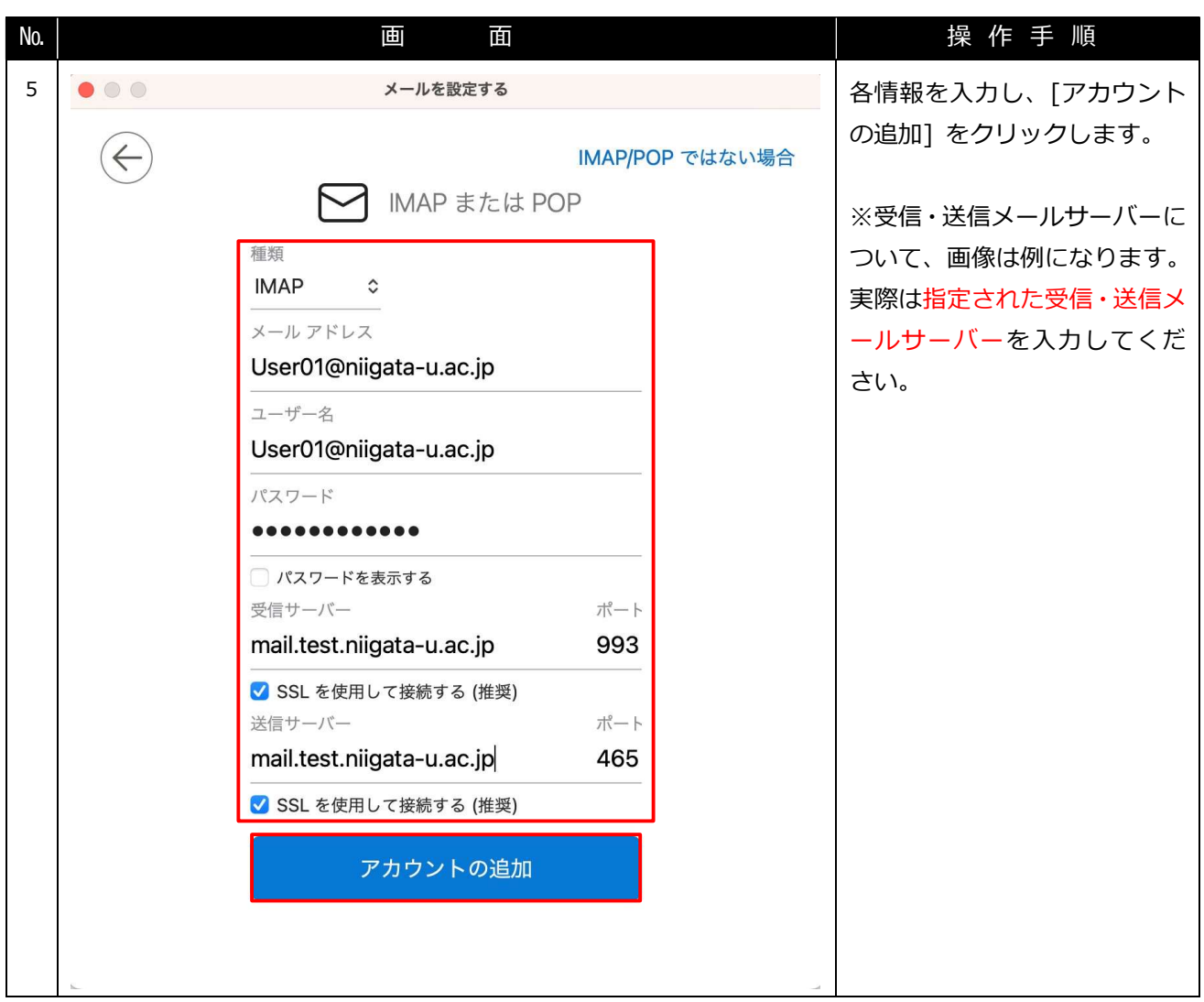

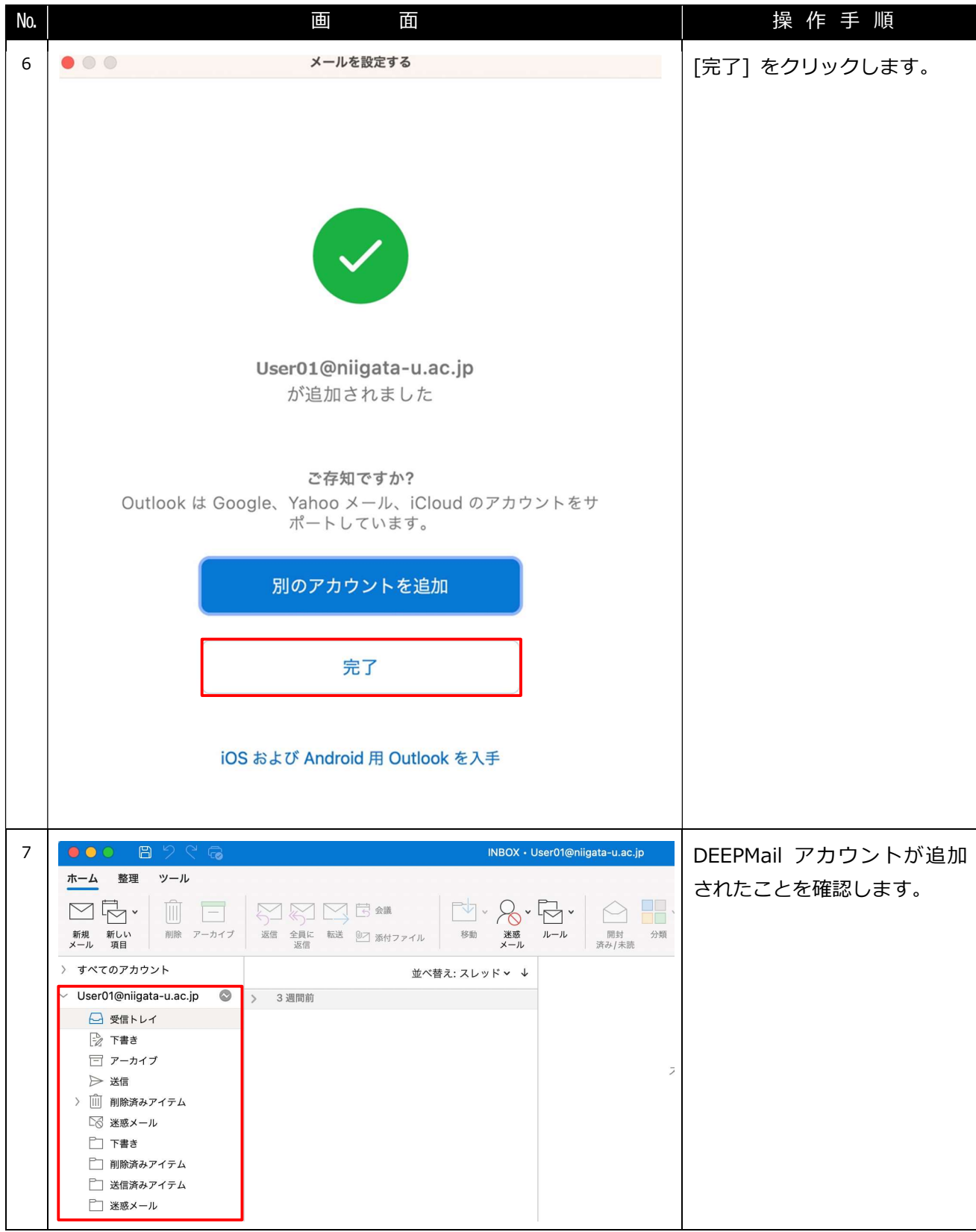

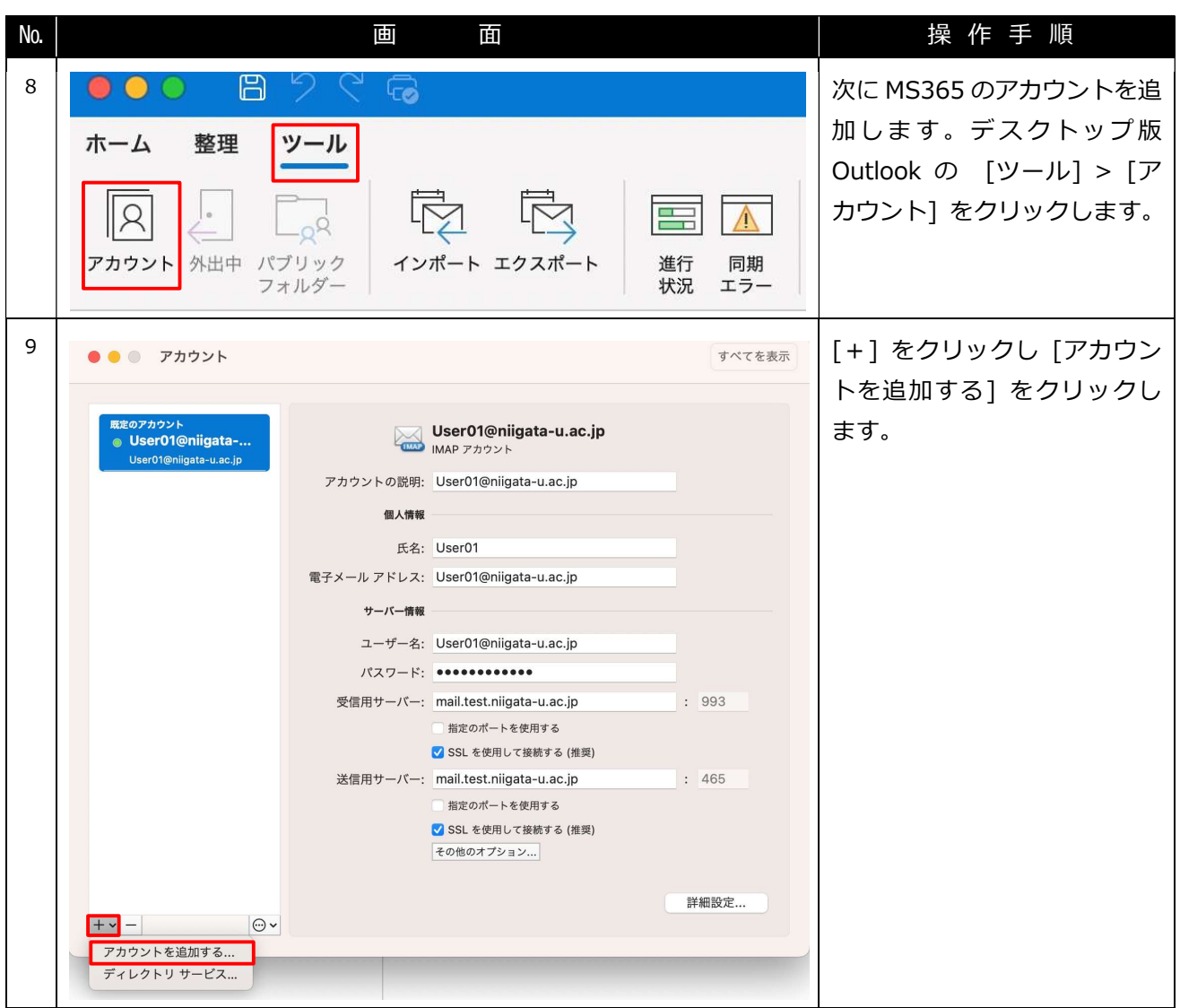

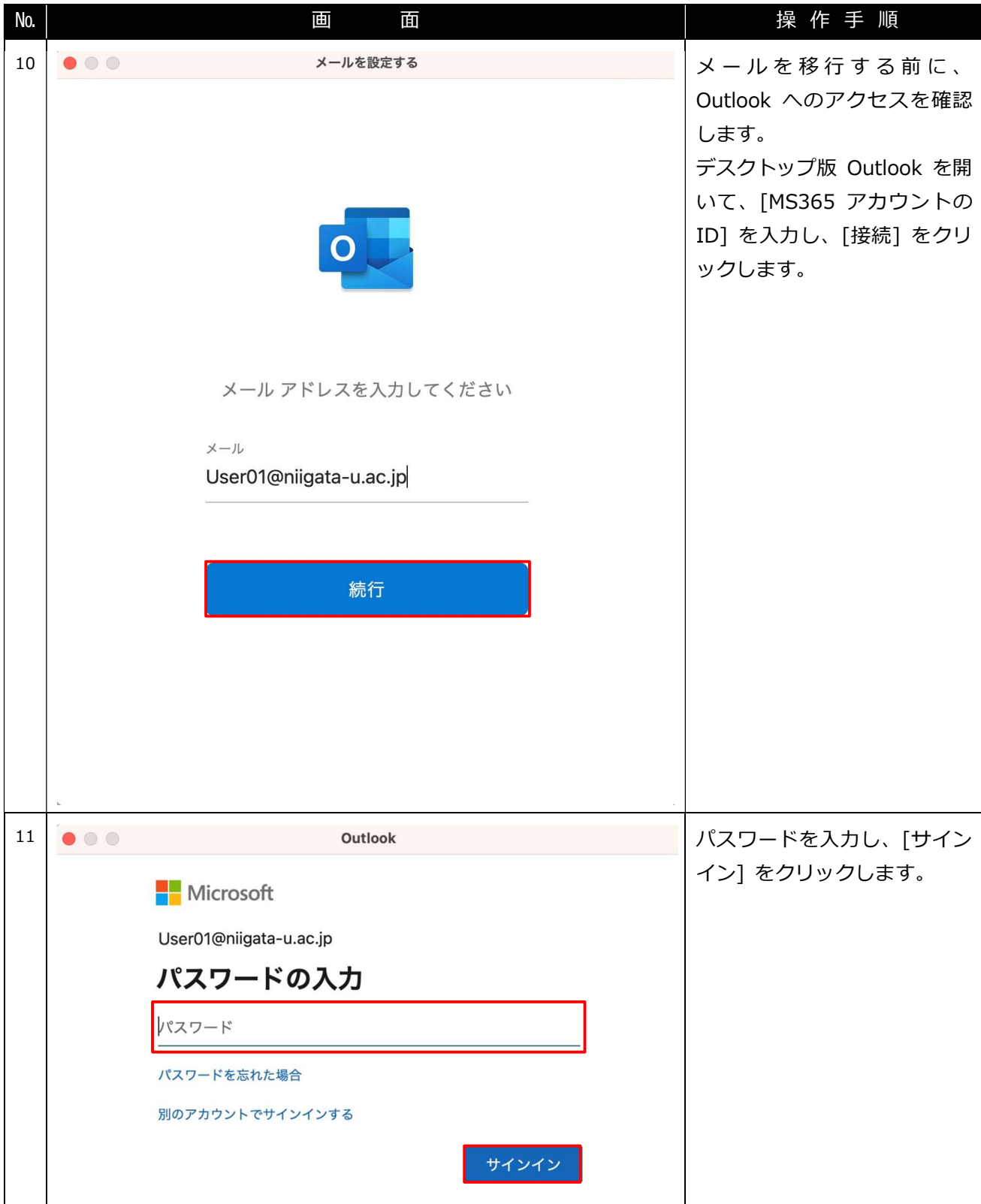

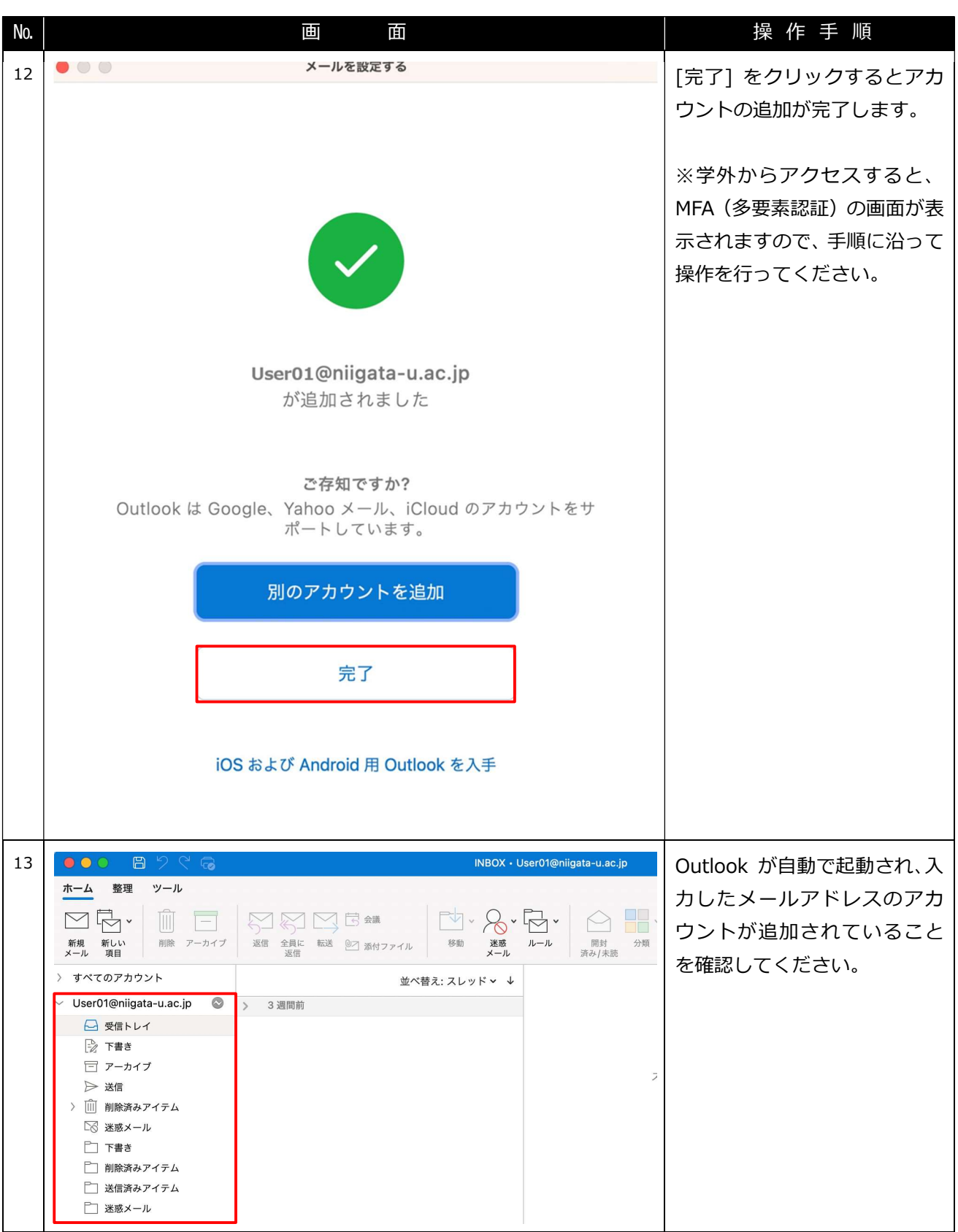

Office 365 メール 過去データ移行 インファイン インスティング こうかん 一般利用者向けマニュアル

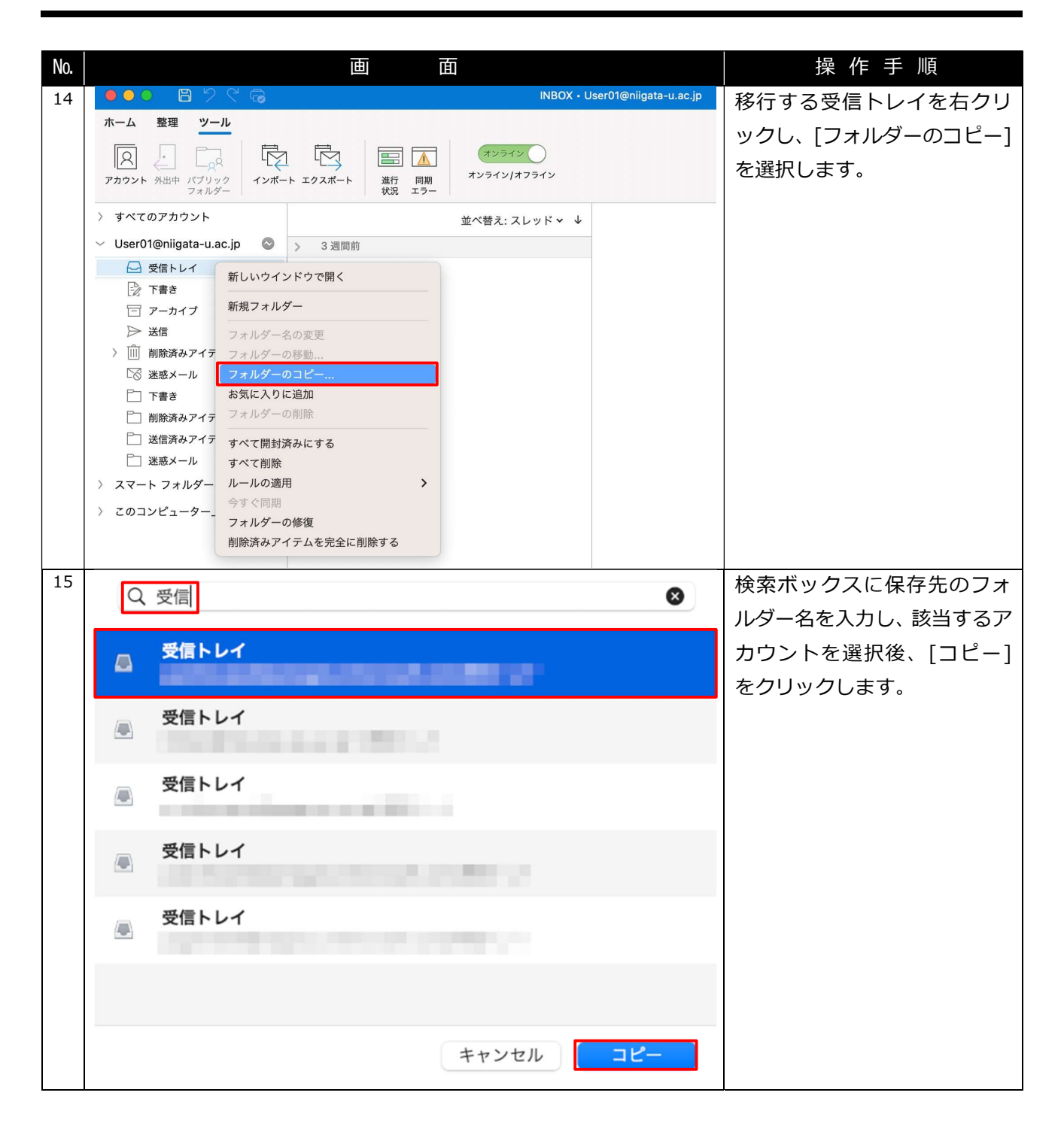

Office 365 メール 過去データ移行 インスティング インスコン アルファ 一般利用者向けマニュアル

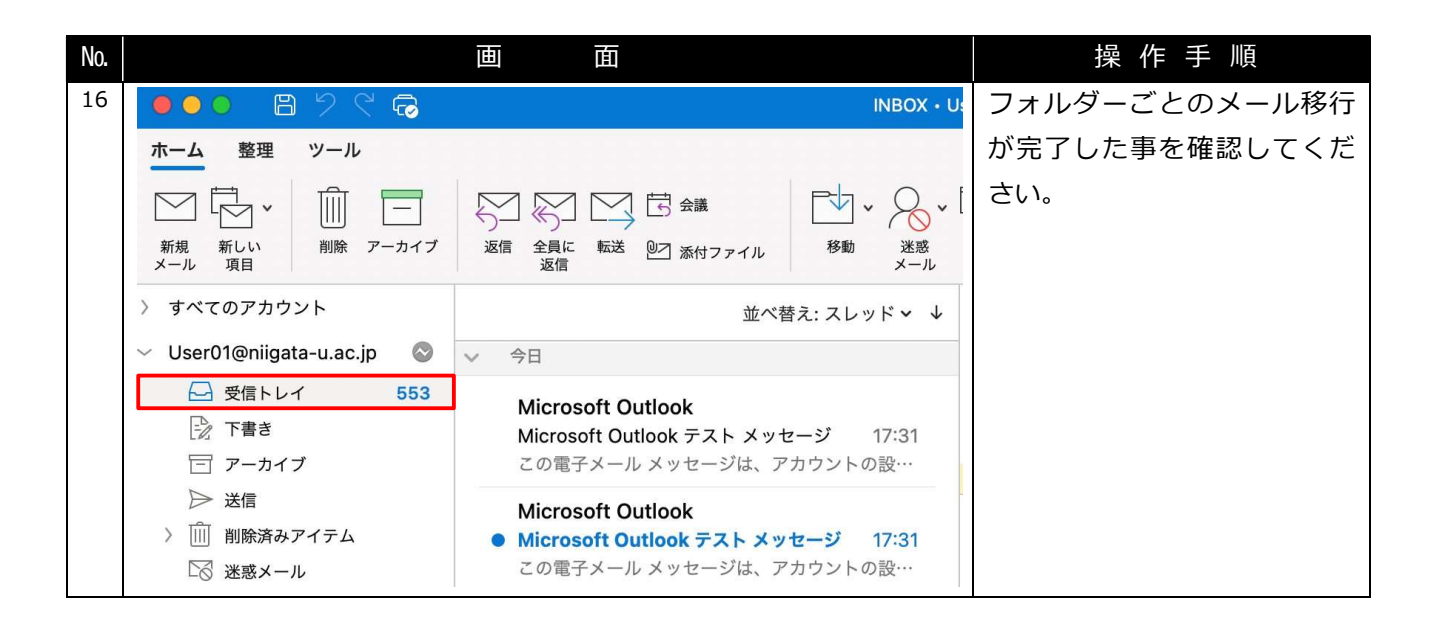